# Cas al tiempo UNIVERSIDAD AUTÓNOMA METROPOLITANA **Unidad Xochimilco**

# **PROCEDIMIENTO PARA LA MODIFICACIÓN DE UEA DE ESTUDIANTES PARTICIPANTES**

#### ÁREA RESPONSABLE: OFICINA DE MOVILIDAD ESTUDIANTIL

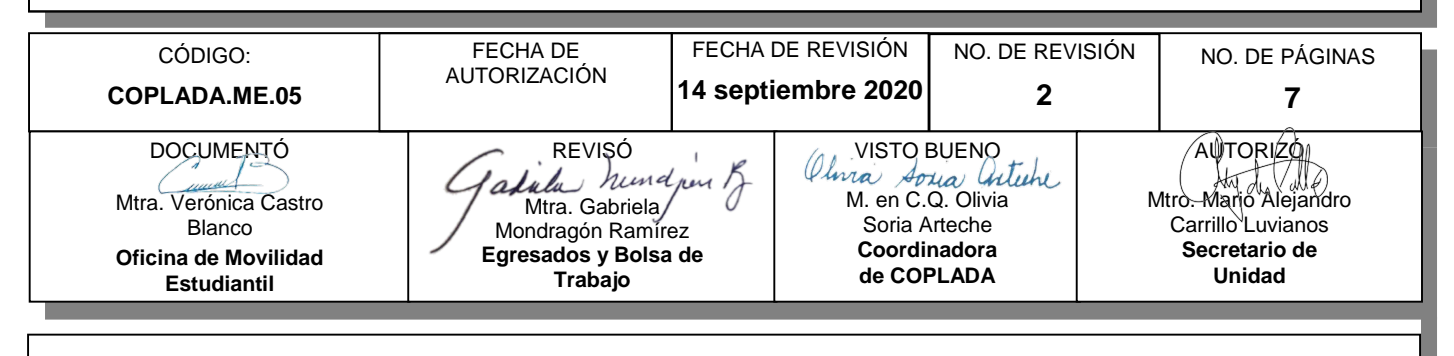

# **CONTENIDO**

#### **PÁGINA**

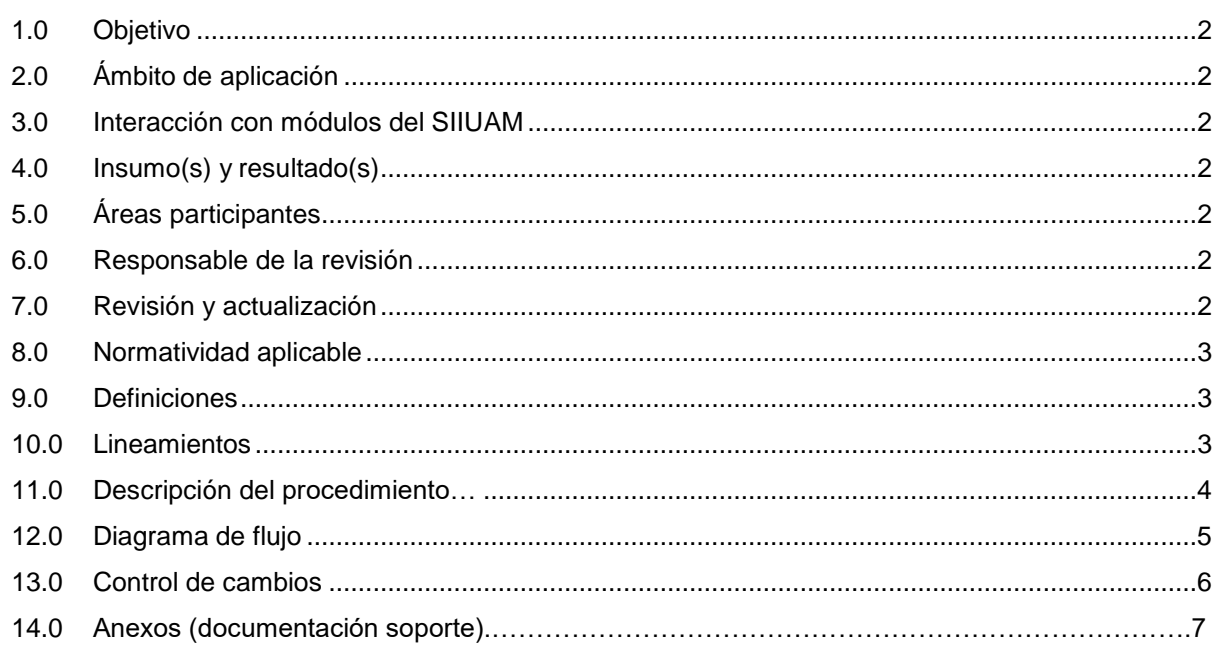

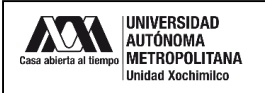

### **1.0 OBJETIVO:**

Conocer los trámites necesarios para que un alumno (a) externo a la UAM (participante), de licenciatura o posgrado que ha sido aceptado (a) para cursar un periodo en movilidad pueda modificar la UEA asignada en movilidad.

#### **2.0 ÁMBITO DE APLICACIÓN:**

El presente procedimiento es aplicable a los alumnos (as) de licenciatura o posgrado de IES nacionales o internacionales, Coordinadores (as) de Licenciatura o Posgrado

# **3.0 INTERACCIÓN CON MÓDULOS DEL SISTEMA INTEGRAL DE INFORMACIÓN DE LA UNIVERSIDAD AUTÓNOMA METROPOLITANA (SIIUAM):**

"NO APLICA".

#### **4.0 INSUMO(S) Y RESULTADO(S):**

INSUMO(S): Formato de modificación de UEA firmado por la IES de origen RESULTADOS(S): Carta de aceptación en la nueva UEA por parte del Coordinador académico

#### **5.0 ÁREAS PARTICIPANTES:**

En COPLADA:

**5.1** Oficina de Movilidad Estudiantil.

En la Unidad Xochimilco:

- **5.2** Coordinación de Sistemas Escolares (CSE).
- **5.3** Coordinaciones de Licenciatura o Posgrado.

#### En la UAM

- **5.4** Dirección de Sistemas Escolares (DSE).
- **5.5** Oficinas de Movilidad de las Unidades Académicas.
- **5.6** Dirección de Cooperación y Relaciones Interinstitucionales (Oficina de Movilidad Entrante)

#### **6.0 RESPONSABLE DE LA REVISIÓN:**

El responsable de coordinar la revisión y actualización de este procedimiento es el titular de la Oficina de Movilidad Estudiantil.

#### **7.0 REVISIÓN Y ACTUALIZACIÓN:**

El presente procedimiento será revisado y actualizado si cambia la normatividad aplicable, el proceso administrativo o, en su caso, por el proceso de mejora continua.

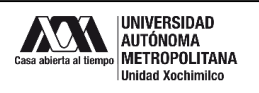

#### **8.0 NORMATIVIDAD APLICABLE:**

8.1 Interna:

- Reglamento de Estudios Superiores
- Políticas Generales de la Universidad Autónoma Metropolitana (punto número 7. Políticas Generales de Movilidad)
- Políticas Operacionales de Docencia
- Planes y Programas de Estudio
- Convenios Interinstitucionales

#### **9.0 DEFINICIONES:**

**9.1** PARTICIPANTE: Alumno (a) de IES extranjeras o nacionales que cursará un periodo en la UAM con fines académicos o de investigación.

**9.2** SIGLAS:

- CSE Coordinación de Sistemas Escolares de la Unidad Xochimilco
- DICORI- Dirección de Cooperación y Relaciones Interinstitucionales
- IES Institución de Educación Superior
- OME Oficina de Movilidad Estudiantil Unidad Xochimilco
- UAM Universidad Autónoma Metropolitana
- UAM-X Universidad Autónoma Metropolitana Unidad Xochimilco
- UEA Unidad de Enseñanza Aprendizaje

#### **10.0 LINEAMIENTOS:**

- **10.1** En el caso de que un participante requiera realizar un cambio de grupo, será su obligación obtener la autorización de la Coordinación académica.
- **10.2** El/ La Coordinador (a) deberá notificar mediante oficio a la Oficina de Movilidad Estudiantil de la Unidad Xochimilco acerca del cambio de grupo del participante
- **10.3** La Oficina de Movilidad Estudiantil, deberá solicitar mediante oficio el cambio de grupo a la Coordinación de Sistemas Escolares de la Unidad.
- **10.4** En el caso de que un participante requiera cambio de UEA, será su obligación conseguir las autorizaciones pertinentes de su IES de origen y notificar a la Oficina de Movilidad Estudiantil para que realice la gestión necesaria.
- **10.5** Para un cambio de UEA será necesario que se solicite a la Coordinación Académica una nueva carta de aceptación para el participante.
- **10.6** Para un cambio de UEA será necesario que la Oficina de Movilidad Entrante de la DICORI o la Oficina de Movilidad de la Unidad Universitaria de origen, soliciten a la Dirección de Sistemas Escolares la habilitación de la nueva UEA.
- **10.7** Ante un cambio de UEA será necesario solicitar nuevamente a la Coordinación de Sistemas Escolares de la Unidad Xochimilco la inscripción del participante.

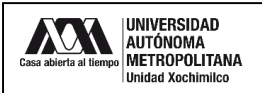

# **11.0 DESCRIPCIÓN DEL PROCEDIMIENTO:**

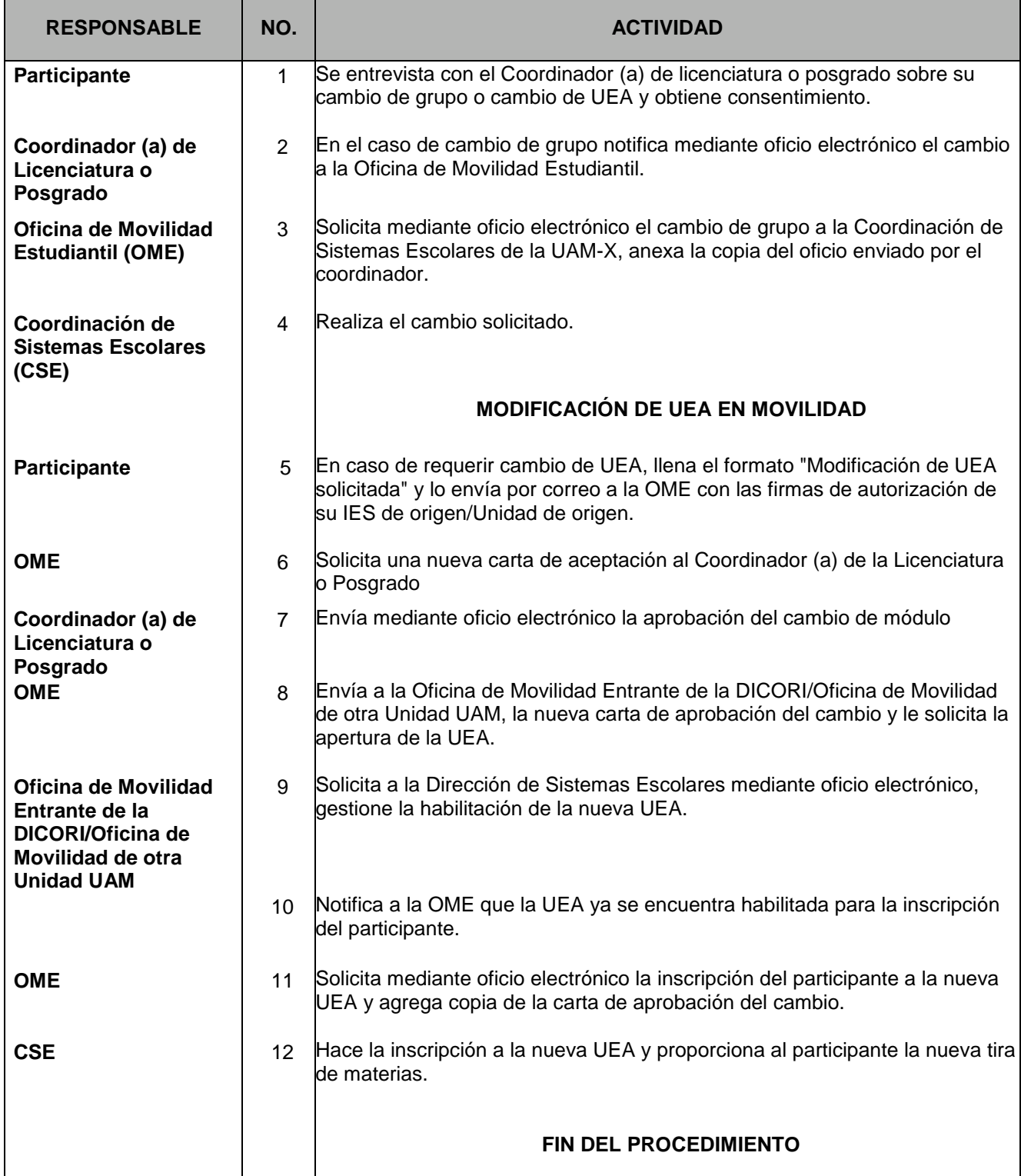

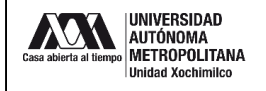

## **12.0 DIAGRAMA DE FLUJO:**

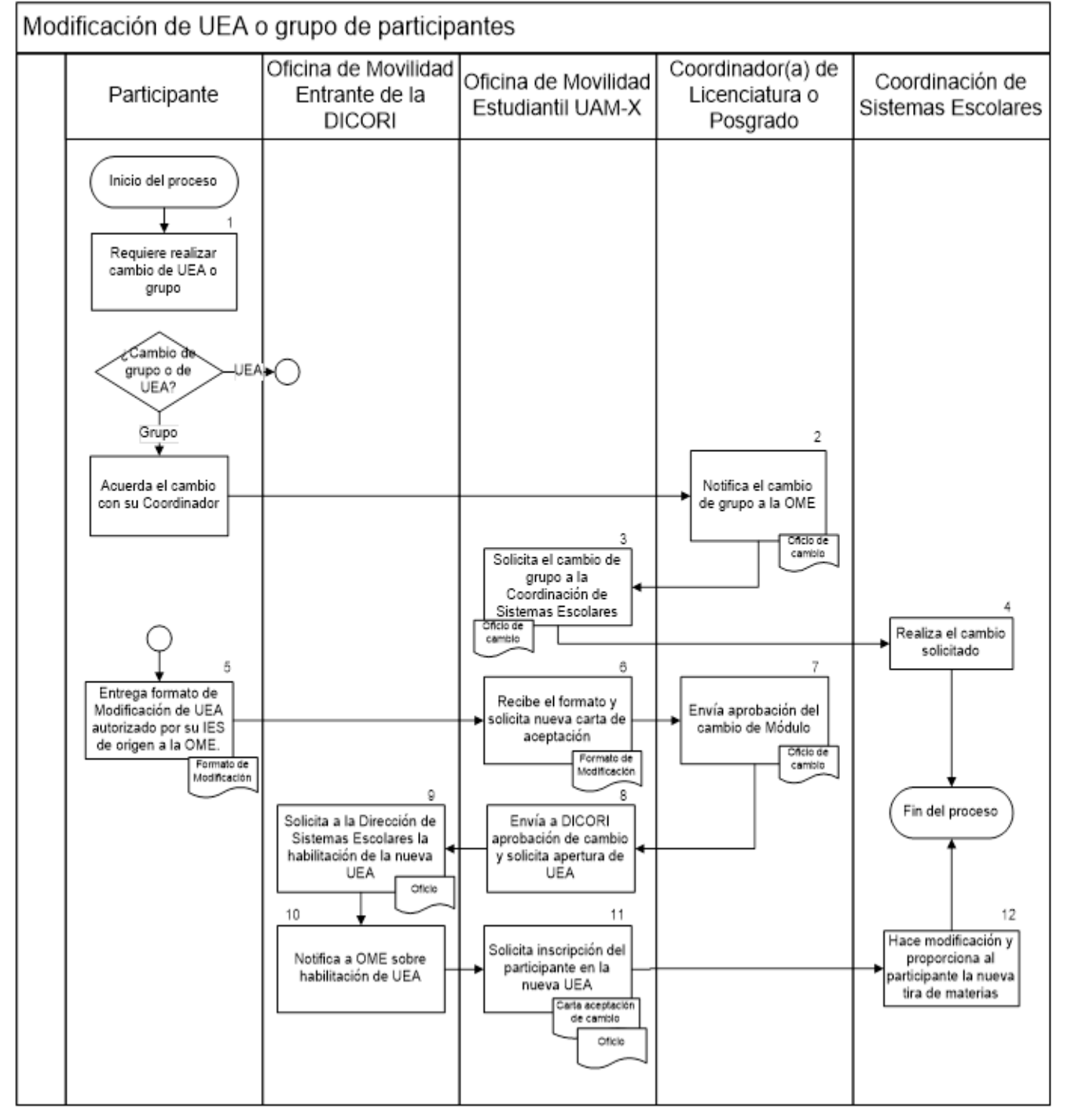

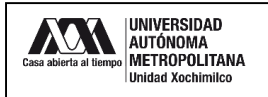

# **13.0 CONTROL DE CAMBIOS:**

"NO APLICA EN REVISIÓN 0".

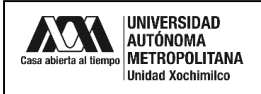

## **14.0 ANEXOS (DOCUMENTOS SOPORTE):**

# 14.1 Modificación de UEA solicitadas para Movilidad en la UAM:

[http://www.uam.mx/institucional/procedimientos/procedimientos](http://www.uam.mx/institucional/procedimientos/procedimientos-enproceso/cgvdi/12052013_Modificacion_de_UEA_solicitadas_para_movilidad_en_la_UAM.pdf)[enproceso/cgvdi/12052013\\_Modificacion\\_de\\_UEA\\_solicitadas\\_para\\_movilidad\\_en\\_la\\_UAM.pdf](http://www.uam.mx/institucional/procedimientos/procedimientos-enproceso/cgvdi/12052013_Modificacion_de_UEA_solicitadas_para_movilidad_en_la_UAM.pdf)

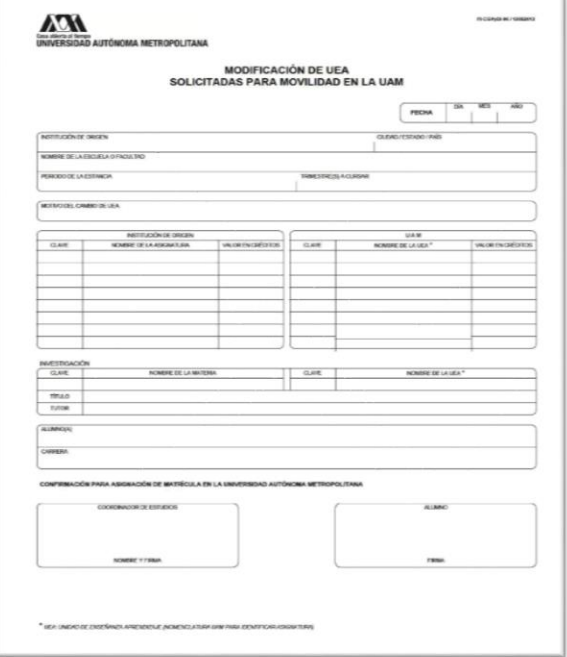